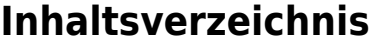

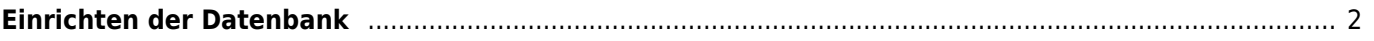

## <span id="page-1-0"></span>**Einrichten der Datenbank**

Zunächst sind folgende Tabellen zu befüllen:

- Länder
- [Zuchtvereine](https://wiki.zuchtmanagement.info/doku.php?id=breedmaster:stammdaten_zuchtvereine)
- Varietäten
	- Farben
- Merkmale/Gesundheit/Genetik

Danach sollte mit folgende Tabellen begonnen werden:

- Zwinger
- Adressen
	- [Anlegen von neuen Benutzern](https://wiki.zuchtmanagement.info/doku.php?id=breedmaster:anlegen_von_neuen_benutzern)
- Zuordnung Zwinger ↔ Adressen
- Hunde
- Zuchtzulassungen
- Deck-/Wurfmeldungen